## **LAMPIRAN A Program Sistem Arduino Nano**

//Arduino Nano

//Perhitungan Nilai DoD, SoC, SoH Baterai #include <Wire.h> #include <LiquidCrystal\_I2C.h> LiquidCrystal I2C lcd $(0x27, 16, 2)$ ;

#include "ACS712.h" #define pinvolt A0 // sensor tegangan baterai #define pincurrent A1 // sensor arus pengisian #define pincurrentl A2 // sensor arus beban #define pinrelay 12 // relay charger otomatis #define pinled 13

// konfigurasi sensor ACS712 sensor(ACS712\_05B, pincurrent); ACS712 sensorl(ACS712\_30A, pincurrentl);

// variable sensor float current,currentl,voltage; int soc,dod,soh; floatcharger\_ah,discharger\_ah,counter\_current,counter\_current\_load ; int tanda\_charger=0;

// kalibrasi sensor sensor float zero factor = -0.1; // zero untuk sensor current (default 0.0) sensor arus pengisian float zero factorl = -0.2; // zero untuk sensor currentl (default 0.0) sensor arus beban float factorcurrent =  $1.0$ ; // factor kalibrasi arus (default 1.0) sensor arus pengisian float factorcurrentl =  $1.0$ ; // factor kalibrasi arusl (default 1.0) sensor arus beban float factorvoltage =  $1.0$ ; // factor kalibrasi tegangan (default 1.0) sensor tegangan baterai

```
float kapasitas battery = 5.0; // ah
float kapasitas_awal = 0.0; // ah
float set penuh = 12.5; // volt
unsigned long previous Millis = 0;
const long interval = 1000;
int counter=0;
int timer_send=0;
int timer_display=0;
void hitung charger ah()counter current += current;
  charger ah = (counter current / 3600.0) + kapasitas awal;}
void hitung_discharger_ah(){
  counter current load += current;
  discharger ah = counter current load / 3600.0;}
void hitung_soc(){
 \text{soc} = ((\text{kapasitas battery-charger ah})/\text{kapasitas battery})*100.0;}
void hitung_dod(){
 dod = (100.0-soc);
}
void hitung_soh(){
 soh = (kapasitas battery /kapasitas awal)*100.0;
}
void algoritma_charger(){
 if(voltage > 5){
    if(voltage >= set penuh \parallel charger ah >= kapasitas battery) {
      if(tanda_charger==0) 
lcd.clear();
lcd.setCursor(0,0);
lcd.print("Baterai Penuh");
delay(1000);
hitung soh();
}
```

```
digitalWrite(pinrelay, 1); // charger off
tanda_charger=1;
     }
    }
  if(voltage \leq 5) { // kurang dari 5v
     digitalWrite(pinrelay, 1); // charger off
   }
}
// voltage sensor
float read_voltage(int pinsensor){
float adc voltage = 0.0;
float in voltage = 0.0;
float R1 = 30000.0:
float R2 = 7500.0;
float ref_voltage = 5.0;
int adc value = 0;
adc value = analogRead(pinsensor);adc_voltage = (adc_value * ref_voltage) / 1024.0;
in_voltage = adc_voltage / (R2/(R1+R2));
return in_voltage;
}
void setup() {
  pinMode(pinrelay, OUTPUT);
  digitalWrite(pinrelay, 0); // on
  pinMode(pinled, OUTPUT);
  Serial.begin(9600);
  lcd.begin();
  lcd.backlight();
  lcd.clear();
  lcd.setCursor(0,0);
  lcd.print("DoD Baterai");
  delay(1000);
  Serial.println(" ready ");
```

```
void loop() {
 unsigned long currentMillis = millis();
  if (currentMillis - previousMillis >= interval) {
  previously = current Millis;
  digitalWrite(pinled, digitalRead(pinled)^1);
   voltage=0;
   current=0;
   currentl=0;
  for(int i=0; i<100; i++){
  current += sensor.getCurrentDC();
  current += sensorl.getCurrentDC();
  voltage += read_voltage(pinvolt);
  delay(1);
   }
  current = current / 100.0:
  current = current / 100.0current = (current - zero factor)*factorcurrent; if(current<0.0)current=0;
  current = (current - zero~factor) * factor current; if(currentl<0.0)currentl=0;
  voltage = (voltage / 100.0)*factorvoltage;
   algoritma_charger();
  hitung_charger_ah();
  hitung soc();
  hitung discharger ah();
  hitung dod();
   Serial.print("charger:");
   Serial.print(charger_ah);
   Serial.print("ah ");
   Serial.print("discharger:");
```
}

```
Serial.print(discharger_ah);
 Serial.print("ah ");
 Serial.println();
 lcd.clear();
 lcd.setCursor(0,0);
 lcd.print(voltage,1);
 lcd.print("V");
 lcd.setCursor(6,0);
 lcd.print(current,1);
 lcd.print("A");
 lcd.setCursor(11,0);
 lcd.print(currentl,1);
 lcd.print("A");
if(timer_display \leq 5){
 lcd.setCursor(0,1);
 lcd.print(soc);
 lcd.print("%");
 lcd.setCursor(6,1);
 lcd.print(dod);
 lcd.print("%");
 lcd.setCursor(11,1);
 lcd.print(soh);
 lcd.print("%");
 }
 else{
 lcd.setCursor(0,1);
 lcd.print(charger_ah);
 lcd.print("ah");
 lcd.setCursor(8,1);
 lcd.print(discharger_ah);
 lcd.print("ah"); 
 } 
if(++time\_display > 10) time\_display = 0;if(++timer_send>60){
 Serial.print(" ");
 Serial.print(voltage,1);
```

```
 Serial.print("V ");
Serial.print(current,1);
Serial.print("I");
Serial.print(currentl,1);
Serial.print("L");
Serial.print(soc,1);
Serial.print("C");
Serial.print(dod,1);
 Serial.print("D ");
Serial.print(soh,1);
Serial.print("H");
Serial.println();
```

```
timer_send=0;
  }
 }
}
```
#### **LAMPIRAN Program Sistem NODEMCUESP8266**

//NODEMCU ESP8266

//Mengirim Data ke ThingSpeak dan Google SpreadSheet #include "ThingSpeak.h" #include <ESP8266WiFi.h> WiFiClient client1;

unsigned long myChannelNumber = 2221256; const char \* myWriteAPIKey = "W7UVMGI1RZ54DFD6";

#include <ESP8266WiFi.h>  $//\#include$   $\leq$ WiFi h $>$ #include <WiFiClientSecure.h> #define ledpin D4

const char\* ssid = "mywifi"; //wifi name const char\* password = "354354354"; //password

//----------------------------------------Host & httpsPort const char\* host = "script.google.com"; const int httpsPort  $= 443$ ; //----------------------------------------

WiFiClientSecure client; //--> Create a WiFiClientSecure object.

String GAS  $ID =$ "AKfycby9QOFMYml564AYtp3QJaOflfEVvzvHiTEIrMLtVFmnE YA9mKCT0Qfw1F8TsAU0Aoy4"; //--> spreadsheet script ID

unsigned long oldTime=0; float voltage,current,currentl,soc,dod,soh; String in="";

void test\_kirim(){ if(Serial.available()){ char  $c =$  Serial.read();  $if(c=='a')$ 

```
 Serial.println("Test Kirim");
  send_spreadsheet(); // kirim data
  send_thingspeak();
  }
 }
}
void terima_data(){
  if(Serial.available()){
  char c = Serial.read();
  if(isDigit(c)||c=='.'||c=='-') in+=c;
  if(c==')in="";
  if(c=='V')voltage = in.toFloat();
   Serial.print(" V:");
   Serial.print(in);
    in="";
   }
  if(c==T){
    current = in.toFloat();
   Serial.print(" I:");
    Serial.print(in);
    in="";
   }
  if(c=='L')current = in.toFloat);Serial.print(" L:");
    Serial.print(in);
    in="";
   }
  if(c=='C')\}\text{soc} = \text{in.toFloat}\text{,} Serial.print(" SOC:");
     Serial.print(in);
    in="";
   }
  if(c=='D')\}dod = in.toFloat();
    Serial.print(" DOD:");
    Serial.print(in);
```

```
in="":
   }
  if(c=='H')soh = in.toFloat();
    Serial.print(" SOH:");
   Serial.print(in);
   Serial.println();
   Serial.println();
    in="";
    send_spreadsheet(); // kirim ke spreadsheet
   send_thingspeak();
   }
  }
}
void setup() {
  // put your setup code here, to run once:
  Serial.begin(9600);
  pinMode(ledpin, OUTPUT);
  Serial.println();
  Serial.print("Connecting to ");
  Serial.println(ssid);
  ThingSpeak.begin(client1); // Initialize ThingSpeak
  // Wi-Fi connection
  WiFi.begin(ssid, password);
 while (WiFi.status() != WL_CONNECTED) {
   delay(1000);
   Serial.print(".");
  }
  Serial.println("");
  Serial.println("WiFi connected");
  client.setInsecure();
  Serial.println(" ready ");
}
void loop() {
  terima_data();
```

```
if ((\text{millis}) \text{ - oldTime}) > 200oldTime = millis():
 digitalWrite(ledpin, digitalRead(ledpin)^1);
 } 
//test \text{kirim}();
}
void send_thingspeak(){
  ThingSpeak.setField(1, voltage);
  ThingSpeak.setField(2, current);
  ThingSpeak.setField(3, currentl);
  ThingSpeak.setField(4, soc);
  ThingSpeak.setField(5, dod);
  ThingSpeak.setField(6, soh);
  // write to the ThingSpeak channel
 int x = \text{Things} Speak.writeFields(myChannelNumber,
myWriteAPIKey);
 if(x == 200) Serial.println("thingspeak update successful.");
  }
  else{
   Serial.println("thingspeak problem updating. HTTP error code " + 
String(x):
  }
}
// Subroutine for sending data to Google Sheets
void send_spreadsheet() {
 Serial.println("===========");
  Serial.print("connecting to ");
  Serial.println(host);
  //Connect to Google host
  if (!client.connect(host, httpsPort)) {
   Serial.println("connection failed");
   return;
  }
```
//Processing data and sending data

```
String voltage = String(voltage);String current = String(current);String current = String(current);String \text{Soc} = \text{String}(\text{soc});
 String\_dod = String(dod);String \text{soh} = \text{String}(\text{soh}):
 String url = "/macros/s," + GAS ID + "/exec?voltage=" + voltage+ "&current=" + _current + "&current =" + current + "&soc=" +
\sec + \degree \& \text{d} \cdot \text{d} = \degree + \text{d} \cdot \text{d} + \degree \& \text{sech} = \degree + \text{soh}; Serial.print("requesting URL: ");
  Serial.println(url);
 client.print(String("GET") + url + " HTTP/1.1\r\n" +
      "Host: " + host + "\vertr\vertn" +
       "User-Agent: BuildFailureDetectorESP32\r\n" +
       "Connection: close\r\n\r\n");
 Serial.println("request sent");
  //Checking whether the data was sent successfully or not
  while (client.connected()) {
   String line = client.readStringUntil(\ln):
   if (line == "\r") {
     Serial.println("headers received");
     break;
    }
  }
 String line = client.readStringUntil(\n\overline{\n}\n);
 if (line.startsWith("{\"state\":\"success\"")) {
    Serial.println("successfull!");
  } else {
    Serial.println("failed");
 }
 Serial.print("reply was : ");
  Serial.println(line);
  Serial.println("closing connection");
 Serial.println("===========");
 Serial.println(); }
```
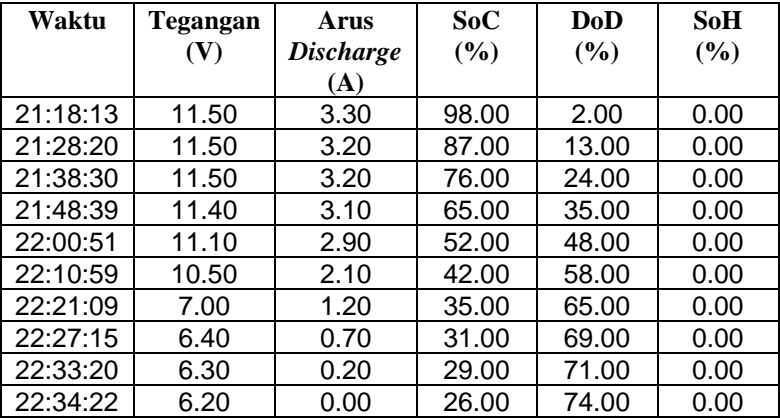

### **LAMPIRAN B Data Pengujian pada Proses Pengosongan Baterai** *Lead-Acid* **SE5-12 Baru**

### **Data Pengujian pada Proses Pengisian Baterai** *Lead-Acid* **SE5-12 Baru**

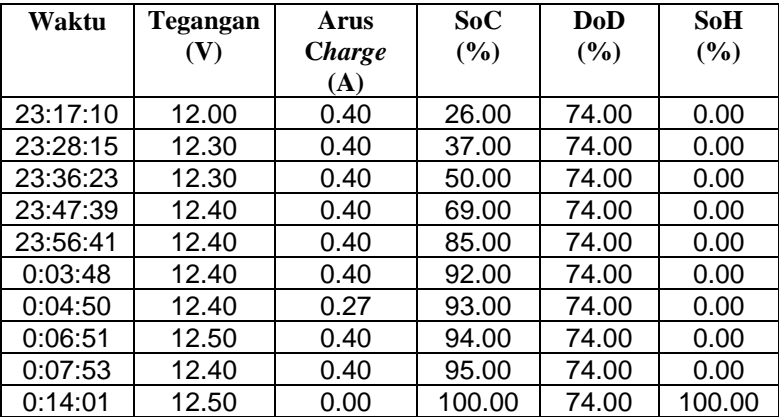

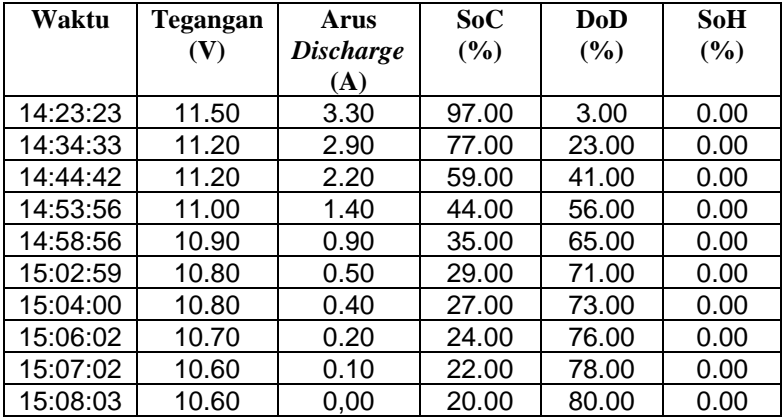

#### **Data Pengujian pada Proses Pengosongan Baterai** *Lead-Acid* **SE5-12 Bekas**

#### **Data Pengujian pada Proses Pengisian Baterai** *Lead-Acid* **SE5-12**

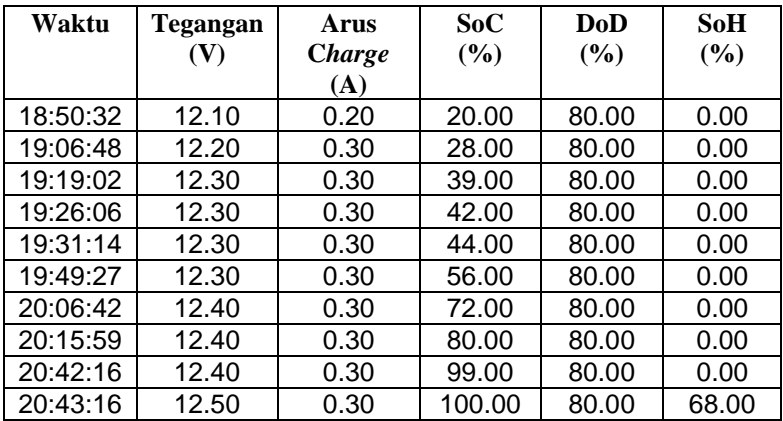

# **LAMPIRAN C Dokumentasi Kegiatan**

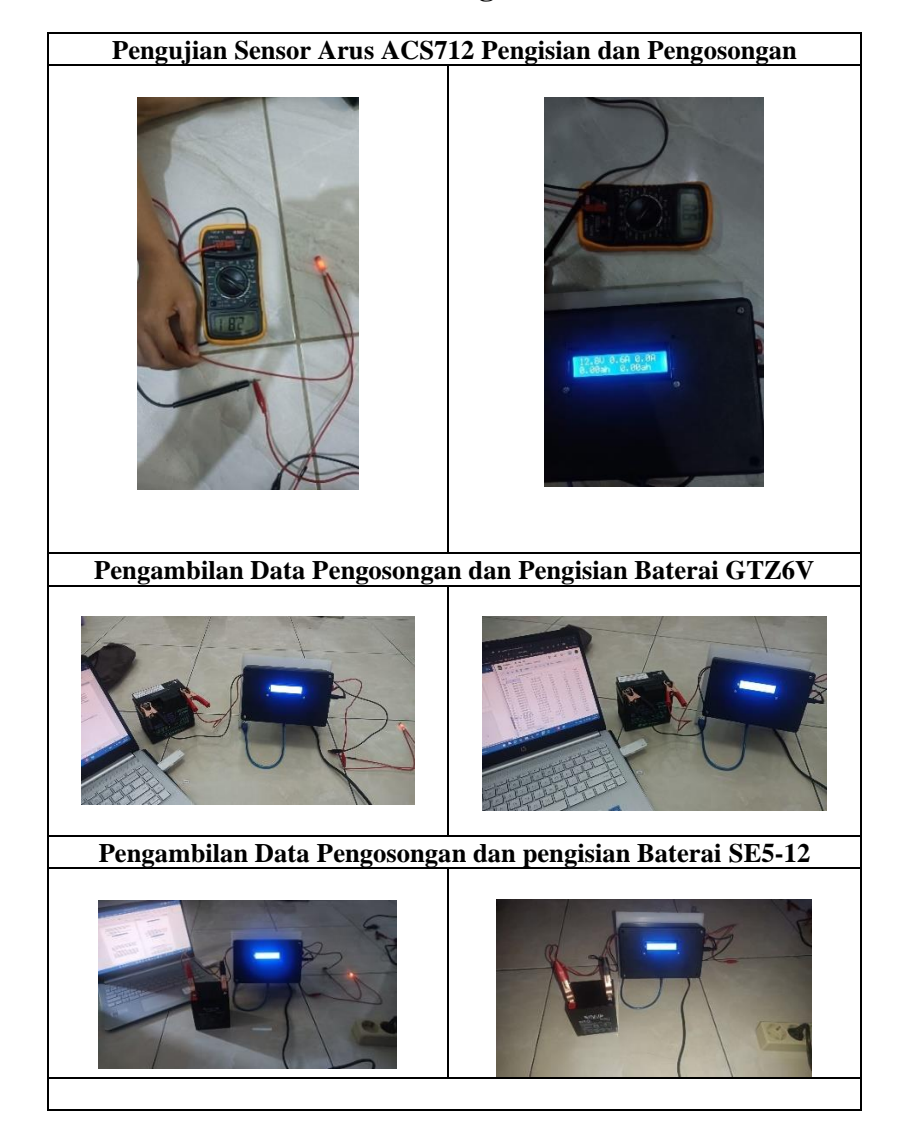

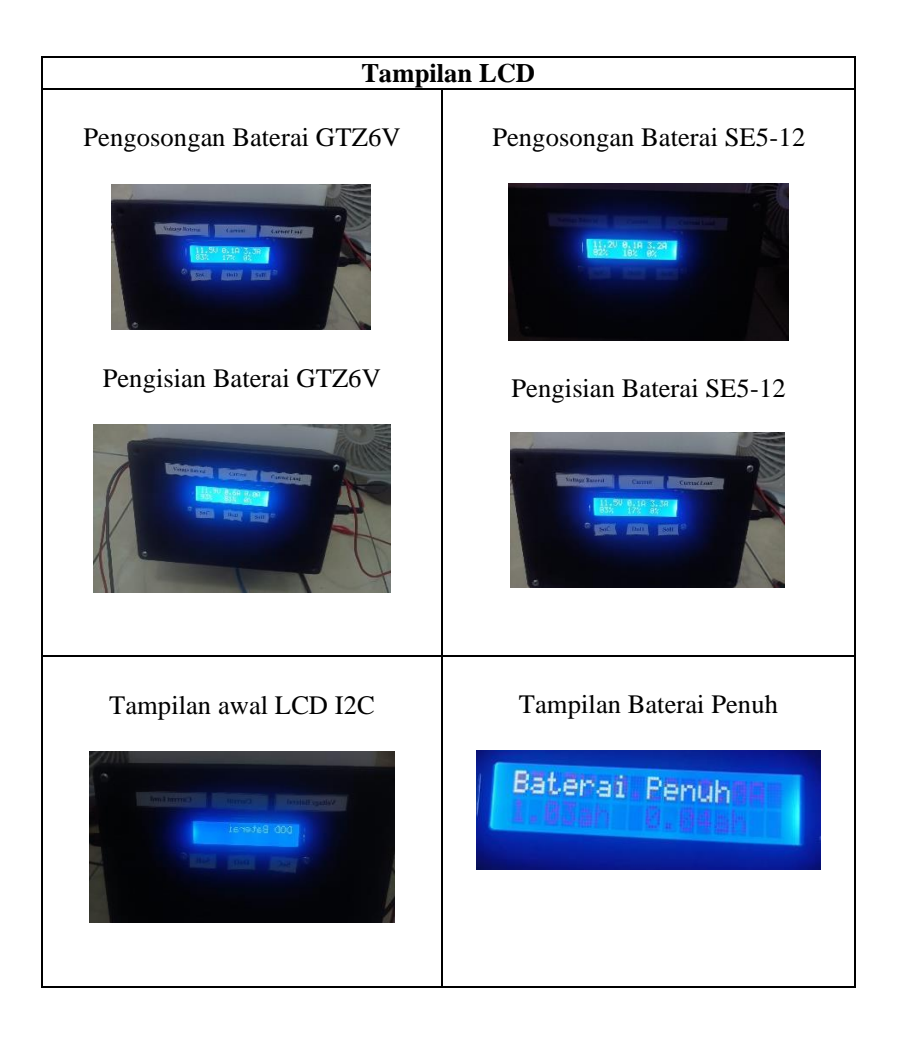

# **BIODATA PENULIS**

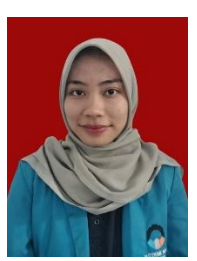

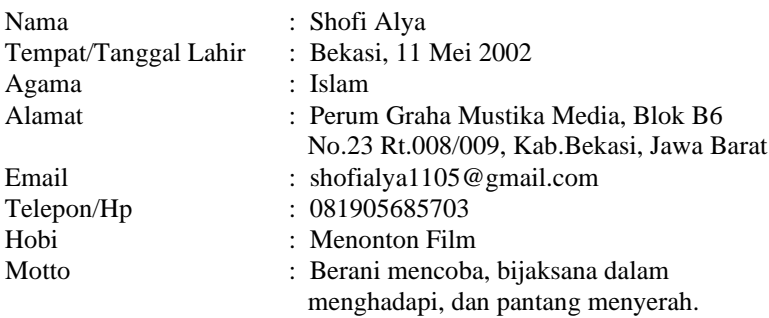

## **Riwayat Pendidikan**

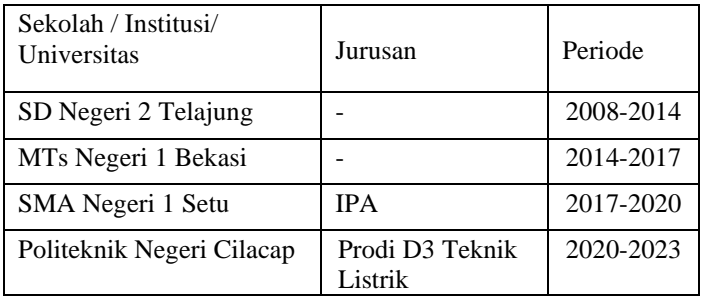